## Semester Quick Start Guide – September 2021

These instructions are not exhaustive. They cover the basics of teaching a course using Brightspace. The linked resources come from our [Brightspace For Teachers](https://gecdsb.elearningontario.ca/d2l/home/16412031) course.

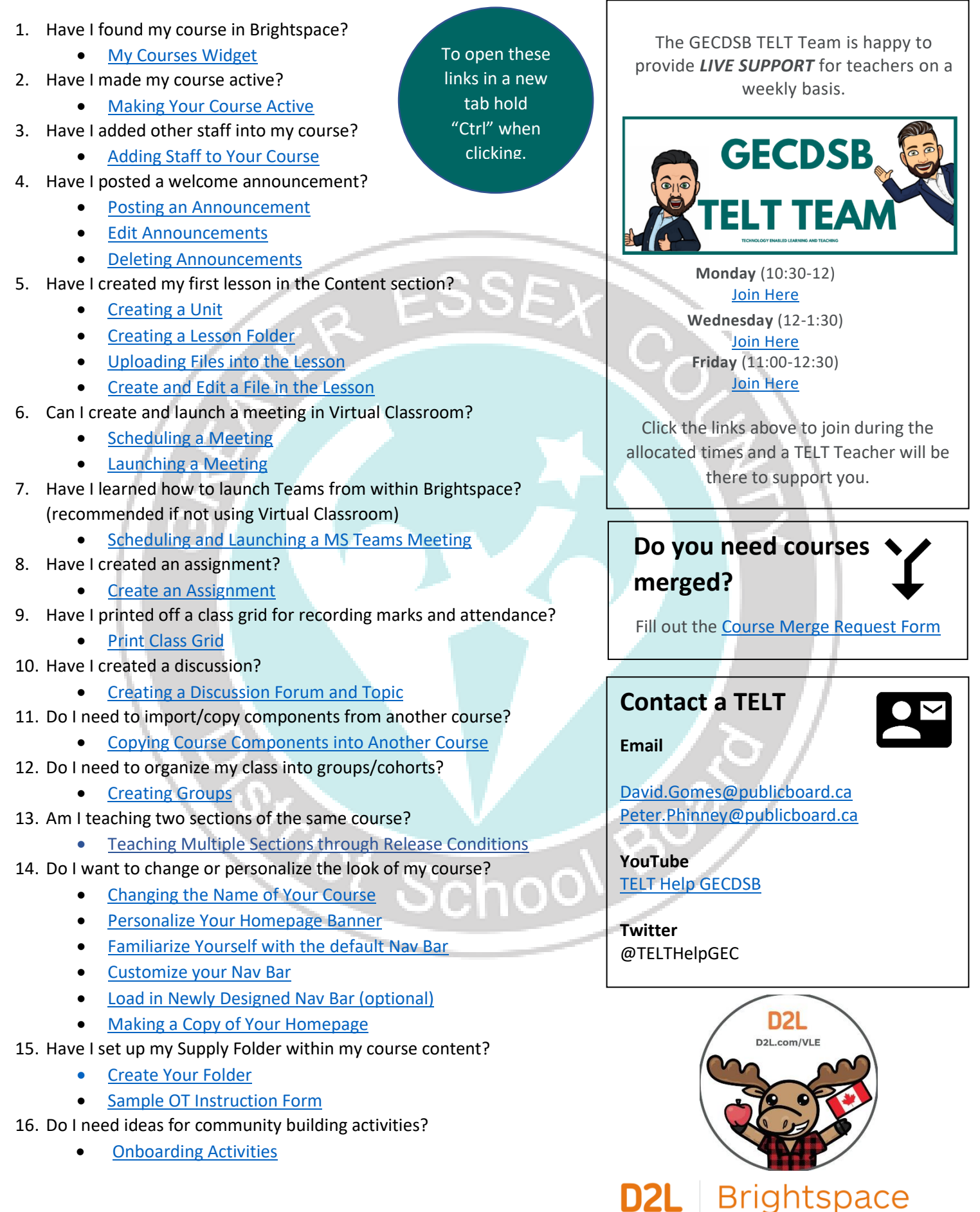